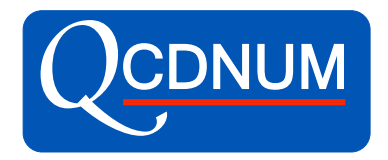

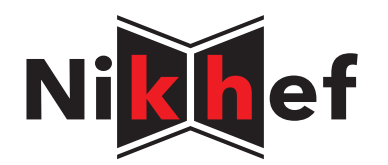

# QCDNUM Status and Plans

Michiel Botje Nikhef, Amsterdam

xFitter users meeting Oxford March 21, 2017

#### QCDNUM Program Structure

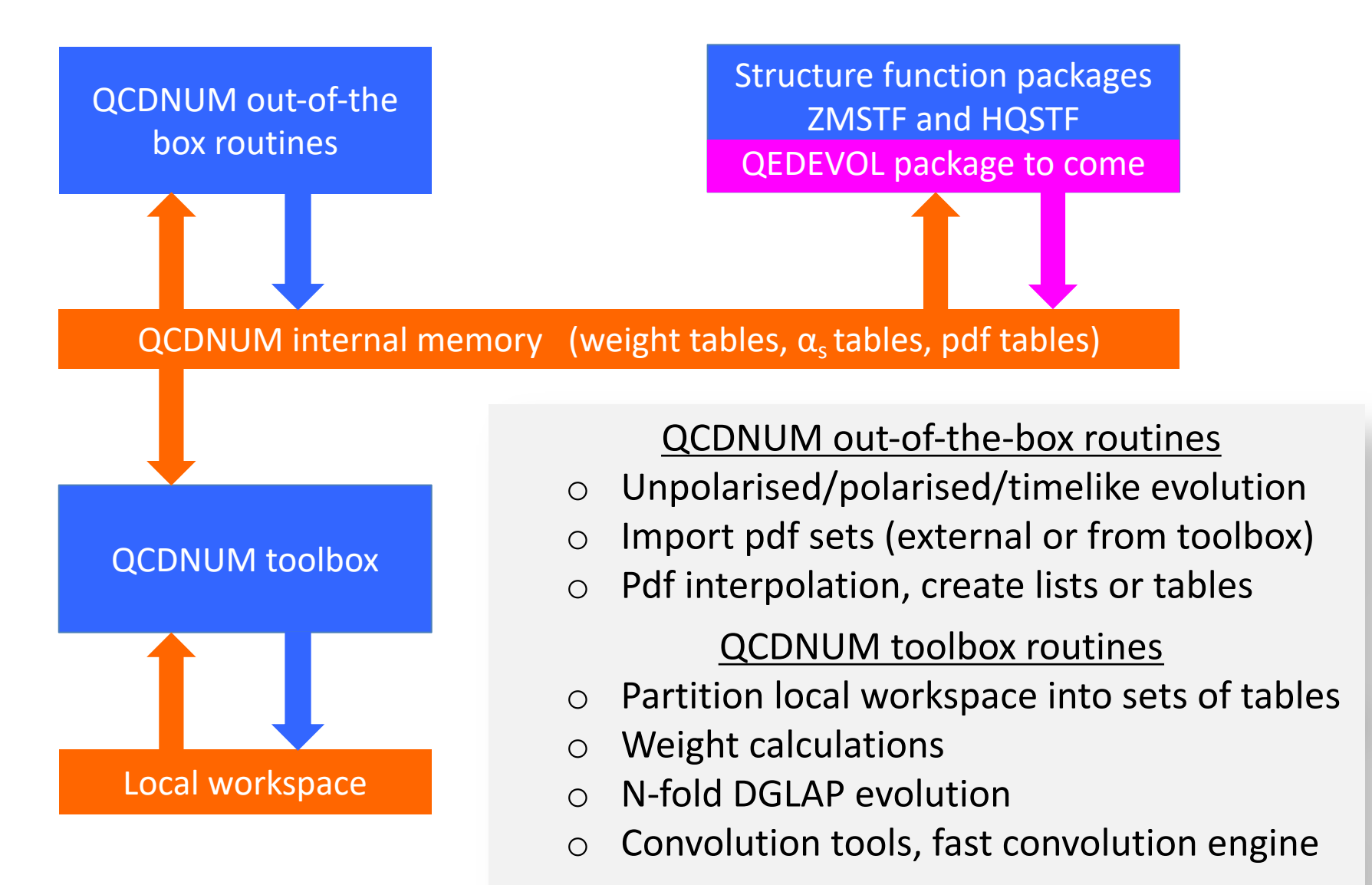

## Is QCDNUM fast?

Mimic a fit by 1000 evolutions and  $10^6$  F<sub>2</sub> and F<sub>1</sub> calculations

- VFNS NNLO on a 5-fold 100×60 x-Q<sup>2</sup> grid in the HERA kinematic range
- MacBook Pro (2012) with 2.5 GHz Intel core i5 and 8 GB RAM
- Code compiled with O3 optimisation and w/o array boundary check

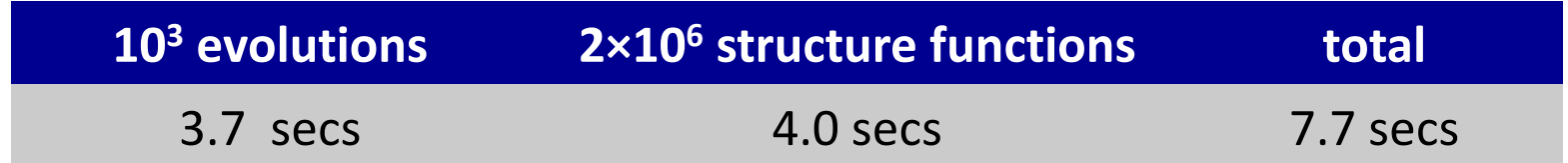

Heavy quark contributions to  $F_{2,L}$  with HQSTF take about the same CPU as the light quark structure functions with ZMSTF

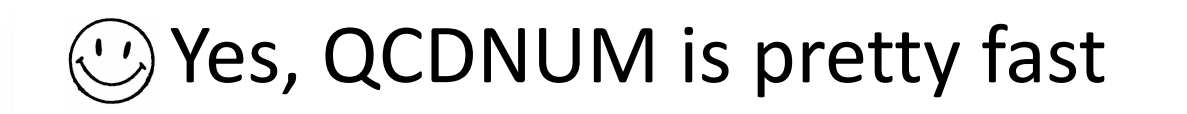

### QCDNUM Releases

Website https://www.nikhef.nl/∼h24/qcdnum

- 17-00/07: Stable release
	- Bug fix in singlet time-like evolution (Feb 2016)

arXiv:1602.08383

#### ● 17-01/13: Pre-release on the road to QCDNUM-18-00

- Suite of toolbox routines for N-fold DGLAP evolution
- Routine to copy toolbox pdf set to internal memory
- Imported pdf sets can have pdfs beyond qluon and quarks
- Can store pdf sets with different evolution parameters
- QCDNUM steering with datacards
- New very fast pdf interpolation routines
- C++ interface (written by Valerio, not yet fully tested)
- Upcoming release 17-01/14
	- New out-of-the-box evolution routine (testversion)
	- First steps towards thread support via OpenMP

## Coming soon: QCDNUM-17-01/14

EVOLMB: new out-of-the-box evolution routine

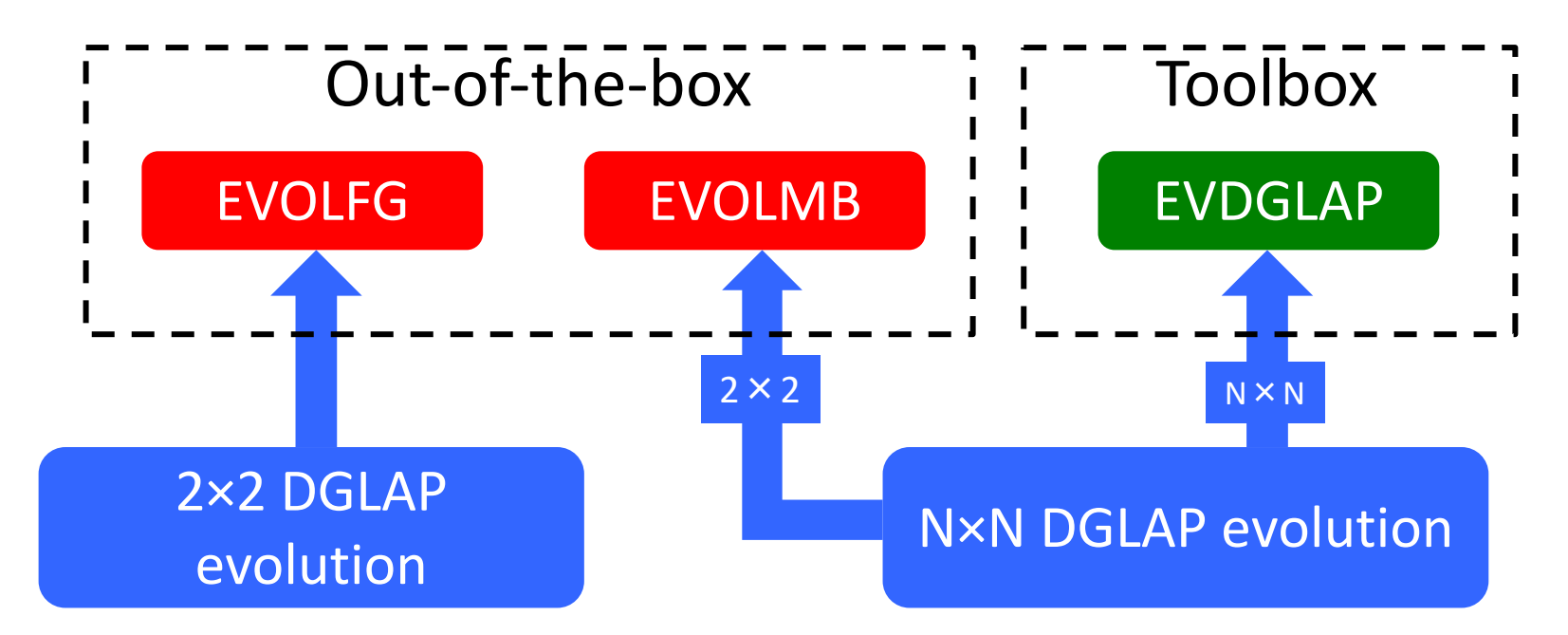

● EVOLMB is fully backward compatible with EVOLFG and will ultimately replace it

NB: N×N refers to the dimension of the splitting function matrix for N-fold evolution

#### EVOLMB versus EVOLFG

#### call EVOLMB(itype, func, def, iq0, epsi)

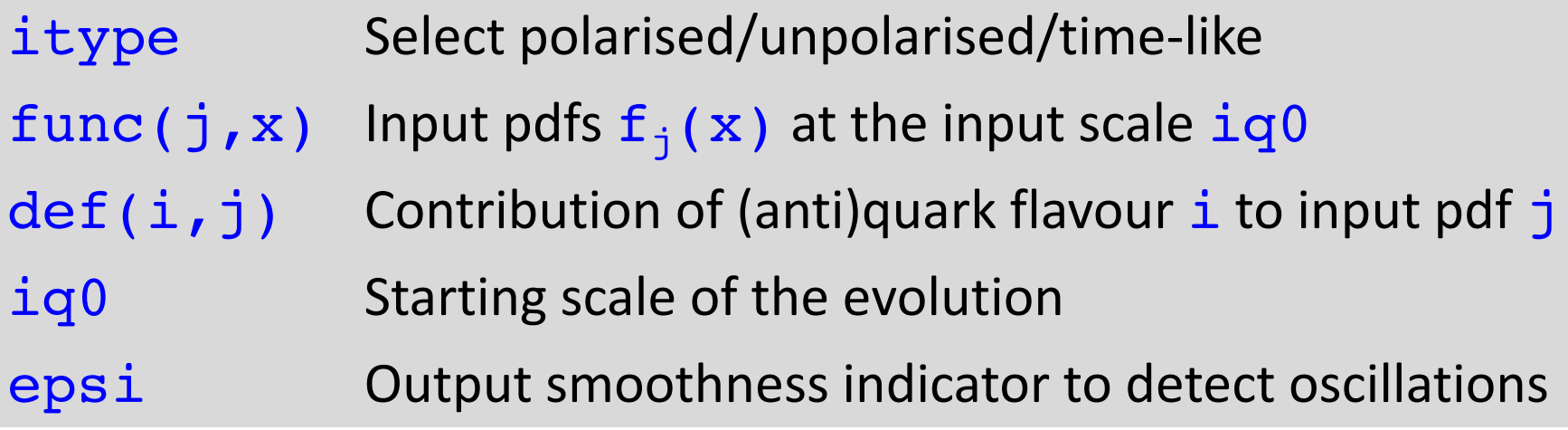

- EVOLMB has the same argument list as EVOLFG
	- itype now allows you to select the output pdf set
	- $-$  ig0 can be anywhere within the grid or cuts

NEW

## Output pdf set selection in EVOLMB

• Evolution type selection via *itype* allows for direct storage of evolved pdfs into any pdf set [1-24]

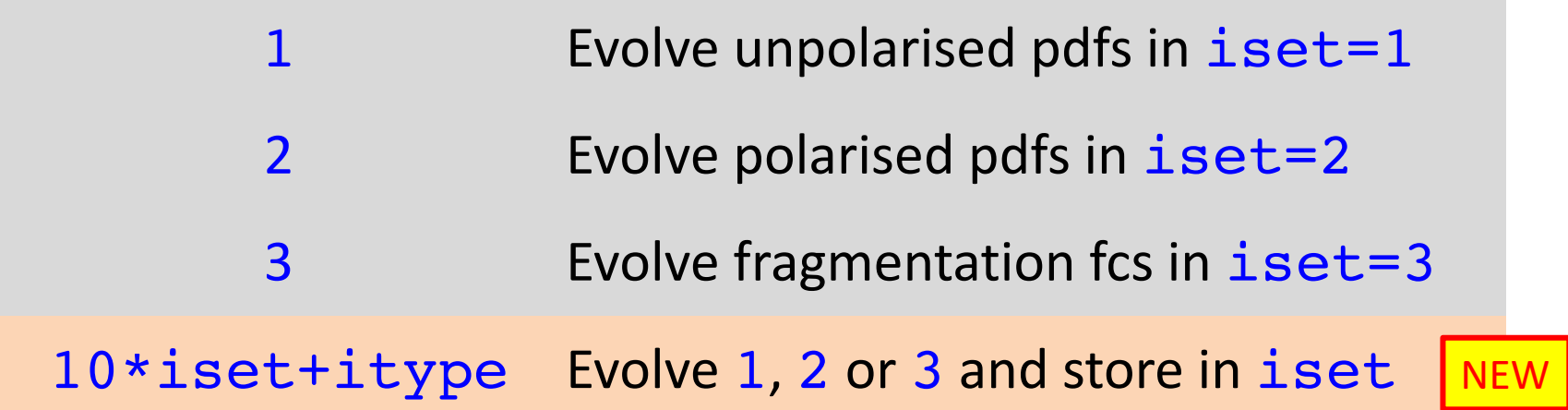

- Thus itype=52 stores polarised pdfs in set 5, etc.
- This provides an alternative to copying pdf set 1, 2, 3 to another set with PDFCPY

## Start scale in EVOLMB

- For EVOLFG the VFNS start scale must be below the charm threshold: evolution always starts at  $nf = 3$
- For EVOLMB the VFNS start scale can be anywhere inside the grid: evolution can start at  $nf = 3, 4, 5, 6$

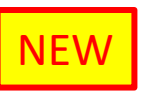

- This allows for evolution with intrinsic heavy flavours
- Back-evolution of a heavy pdf over the threshold:
	- Subtract the discontinuity (if any) and set the heavy quark pdf to  $f(x, \mu_h)$  for all  $\mu \leq \mu_h$  (with option to set f to zero)
- When you start the evolution at a threshold  $\texttt{igh}:$

 $iq0 = +iqh$ : start with nf above the threshold

 $iq0 = -iqh$ : start with nf below the threshold

## Thresholds in EVOLFG and EVOLMB

call SETCBT( nfix, iqc, iqb, iqt )

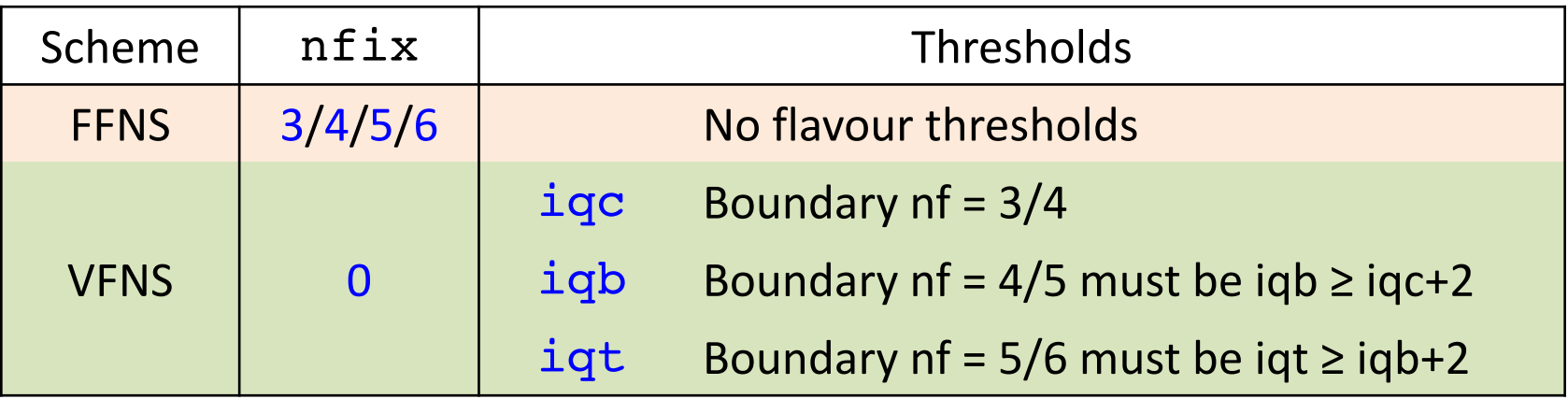

#### Threshold settings in the VFNS

- $-$  EVOLFG evolution must start at  $nf = 3$  so that the set of thresholds put inside the grid must always include iqc
- EVOLMB has no start point restriction so that one may put any single threshold, or any two consecutive thresholds, or all three thresholds

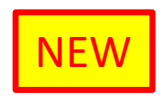

#### New in EVOLMB: thread support

- At fixed nf, the 2nf singlet and nonsinglet evolutions can in principle be run in parallel (up to 12 evolutions)
- OpenMP directives are not yet implemented but by design EVOLMB should be thread-safe (EVOLSG is not)
- Proof of principle in MickeyMouse code: fake evolution of 6 pdfs distributed over 4 threads on my MacBook

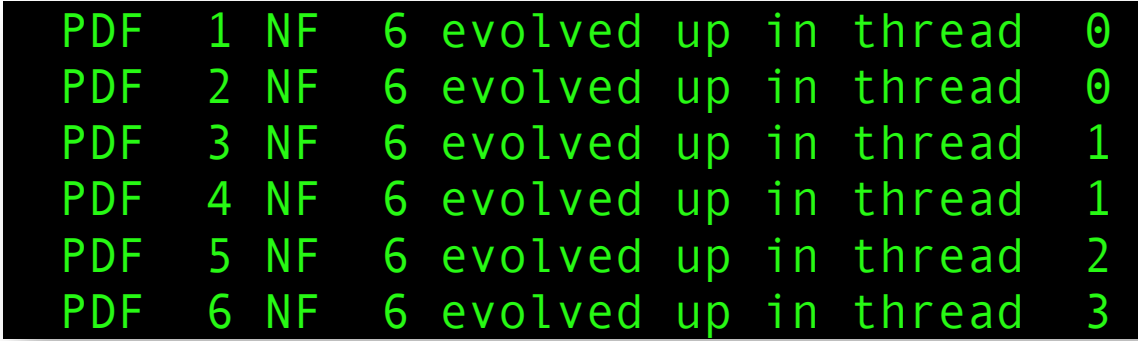

Might become quite a CPU saver when it all works ...

#### EVOLMB issues after its first release

- QCDNUM plague: spline oscillation when back-evolving
	- Presently cured by iterative back-evolution
	- No problem when back-range is small < iqc for EVOLFG
	- For EVOLMB the back-range is not restricted so that the iterative solution needs to be reviewed for large back-ranges

#### ● QCDNUM feature: speed

- EVOLMB is now about a factor of two slower than EVOLFG
- Have to investigate timing & speedup of EVOLMB

#### **EVOLMB will replace EVOLFG when all this is resolved**

# To come: QEDEVOL package

- QCDNUM QCD-QED is already implemented in xFitter and Renat sent me the standalone version of the code
- Turn this into a package with basically two routines:

QEDWGTS To be called instead of FILLWT QEDEVOL To be called instead of EVOLFG

- To do in addition:
	- Provide C++ interface
	- Provide thread support
	- Provide small write-up
	- Include the package in the QCDNUM distribution with proper reference to Renat's work

# QCDNUM todo list

- Finalise EVOLMB and release QCDNUM-17-01/14
- And then, not in order of priority:
	- Turn Renats code into a QEDEVOL package
	- Implement cuts
	- Fully test C++ interface to QCDNUM
	- Improve numerical stability of backward evolution
	- More attention to OpenMP thread-safe code in QCDNUM
	- Toolbox: more flexibility through user-defined functions
	- Upgrade polarised and time-like evolution to NNLO